# **FLPy** *Release 1.0.0*

**Jérome Eertmans**

**Nov 01, 2021**

# **PYTHON MODULES:**

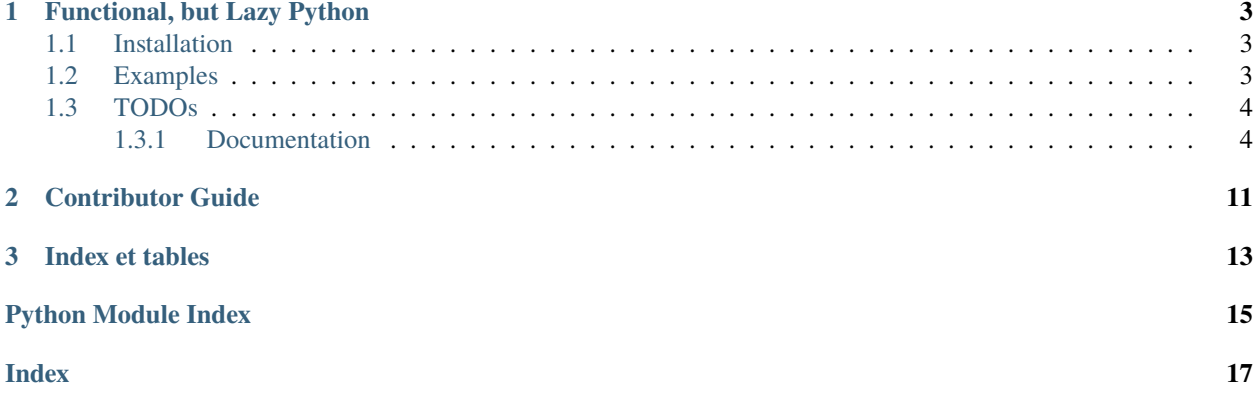

#### **CHAPTER**

### **FUNCTIONAL, BUT LAZY PYTHON**

<span id="page-6-0"></span>With **FLPy**, improve the readibility of your programs by leveraging functional programming.

#### <span id="page-6-1"></span>**1.1 Installation**

**FLPy** has no external dependencies, and can be installed using pip:

pip install flpy

### <span id="page-6-2"></span>**1.2 Examples**

Given an input sequence x, print all, but the first, squared values that are divisible by 3 and collect the result into a list.

```
\gg x = [1, 2, 3, 4, 5, 6, 7, 8, 9, 10] # Input sequence
# Usual way
\gg squares = map(lambda v: v * v, x)
\gg squares_div_by_3 = filter(lambda v: v % 3 == 0, squares)
\gg y = list(squares_div_by_3)[1:] # We skip one value
>>> for v in y:
... print(v)
36
81
>>> y
[36, 81]
# FLPy way
>>> from flpy import It
\gg y = (
\ldots It(x)
... \ldots .map('|v| v * v') # You can also use lambda or any other callable
... . \text{filter}('|v| v % 3 == 0')\ldots skip(1)... collect() # Collects the iterator into a list
... for\_each('|v| print(v)') # Yet it still returns the list to `y`
```
(continues on next page)

(continued from previous page)

```
... )
36
81
>>> y
ItA<[36, 81]>
```
# <span id="page-7-0"></span>**1.3 TODOs**

Non-exhaustive list of ideas.

- 1. Implement parallel iterators
- 2. Add kwargs support for built-in functions
- 3. Increase # of examples
- 4. Improve docs
- 5. Write contribution guidelines
- 6. Setup mypy
- 7. Add unitary tests
- 8. Add benchmarks vs. pure Python to measure overhead
- 9. Add support for async iterators
- $10.$  ...

#### <span id="page-7-1"></span>**1.3.1 Documentation**

**flpy**

**flpy package**

**Submodules**

#### <span id="page-7-3"></span>**flpy.iterators module**

It(*x:* [Iterable](#page-7-2)) → Union[*[flpy.iterators.Iterable](#page-7-2)*, *[flpy.iterators.Iterator](#page-11-0)*]

Create an instance of Iterable or Iterator object depending on if the argument implements [next](https://docs.python.org/3/library/functions.html#next) or not.

**Parameters**  $x$  – an iterable

**Returns** an Iterable or a subclass

**Example**

```
>>> from flpy import It
>>> type(It([1, 2, 3]))
<class 'flpy.iterators.Iterable'>
\gg type(It(i for i in [1, 2, 3]))
<class 'flpy.iterators.Iterator'>
```
#### <span id="page-8-1"></span>class Iterable(*x=[]*)

Bases: [object](https://docs.python.org/3/library/functions.html#object)

An Iterable can wrap Python object that implements [iter](#page-9-0), and re-implements many builtin features with a functionnal programming approach.

accumulate(*f* ) → *[flpy.iterators.Iterator](#page-11-0)*

Apply built-in functools.accumulate on current object.

**Parameters**  $f - a parse$  *func* compatible function

**Returns** an Iterator

 $chain(*its) \rightarrow fly$ .iterators.Iterator

Chain current object with any number of objects that implements *[iter](#page-9-0)* using [itertools.chain](https://docs.python.org/3/library/itertools.html#itertools.chain).

Parameters its – see [itertools.chain](https://docs.python.org/3/library/itertools.html#itertools.chain) arguments

**Returns** an Iterator

**Example**

```
>>> from flpy import It
>>> It([1, 2, 3]).chain([4, 5, 6]).collect()
ItA < [1, 2, 3, 4, 5, 6]
```
collect(*collector: Callable = <class 'list'>*) → *[flpy.iterators.Iterable](#page-7-2)*

Collect the current Iterable into a new Iterable using *collector* function. By default, it will transform the content into a list.

**Parameters f** – a [parse\\_func](#page-12-0) compatible function

**Returns** an Iterable

#### classmethod empty()

#### every(*n: [int](https://docs.python.org/3/library/functions.html#int)*)

Return current iterator, but one 1 item every *n* is kept.

**Parameters**  $\mathbf{n}$  – the spacing between two items

**Returns** an Iterator

#### <span id="page-8-0"></span> $filter(f) \rightarrow fly$ .iterators.Iterator

Apply built-in [filter](https://docs.python.org/3/library/functions.html#filter) on current object.

**Parameters**  $f - a parse$  *func* compatible function

**Returns** an Iterator

**Examples**

>>> from flpy import It >>> It([1, 2, 3]).filter('|x|  $x > 1$ ').collect()  $ItA < [2, 3] >$ 

filter\_map(*f: Optional[Union[Callable, [str\]](https://docs.python.org/3/library/stdtypes.html#str)]*) → *[flpy.iterators.Iterator](#page-11-0)* Chain [Iterable.map](#page-9-1) and Iterable. filter to only return non-None results.

**Parameters**  $f - a parse$  *func* compatible function

**Returns** an Iterator

 $$ Apply a function on each element and return self.

<span id="page-9-3"></span>**Parameters**  $f$  – a [parse\\_func](#page-12-0) compatible function

**Returns** self

**Example**

```
>>> from flpy import It
>>> it = It([1, 2, 3]).for_each('|v| print(v)')
1
2
3
>>> it
ItA < [1, 2, 3] >>>> it = It(i for i in [1, 2, 3]).for_each('|v| print(v)').collect()
1
2
3
\gg it # Here generator was consumed to \langleit is now empty
ItA < [ ] >
```
<span id="page-9-0"></span>iter() → *[flpy.iterators.Iterator](#page-11-0)*

Return an iterator version of current object.

**Returns** an Iterator

**Example**

```
>>> from flpy import It
\gg it = It([1, 2, 3])
>>> next(it.iter())
1
```
<span id="page-9-1"></span> $map(f) \rightarrow fly$ *, iterators. Iterator* 

Apply built-in [map](https://docs.python.org/3/library/functions.html#map) on current object.

**Parameters**  $f$  – a [parse\\_func](#page-12-0) compatible function

**Returns** an Iterator

**Examples**

```
>>> from flpy import It
>>> It([1, 2, 3]).map('|x| x * x').collect()
ItA < [1, 4, 9] >
```
#### $max() \rightarrow Any$

Apply built-in [max](https://docs.python.org/3/library/functions.html#max) on current object.

**Returns** the maximum

**Examples**

```
>>> from flpy import It
>>> It([1, 2, 3]).max()
3
```
<span id="page-9-2"></span> $min() \rightarrow Any$ 

Apply built-in [min](https://docs.python.org/3/library/functions.html#min) on current object.

**Returns** the minimum

**Examples**

```
>>> from flpy import It
>>> It([1, 2, 3]).min()
1
```
 $min\_max() \rightarrow Tuple[Any, Any]$ 

Apply both [min](#page-9-2) and ax on current object.

**Returns** the minimum and the maximum

**Examples**

```
>>> from flpy import It
>>> It([1, 2, 3]).min_max()
(1, 3)
```
 $reduce(f, *args, **kwargs) \rightarrow Any$ 

Apply built-in [functools.reduce](https://docs.python.org/3/library/functools.html#functools.reduce) on current object.

**Parameters**  $f - a parse$  *func* compatible function

**Returns** the reduction result

repeat(*times: Optional[\[int\]](https://docs.python.org/3/library/functions.html#int) = None*) → *[flpy.iterators.Iterator](#page-11-0)* Return current iterator, repeated *n* times. If *n* is None, the repetition is infinite.

**Parameters**  $\mathbf{n}$  – the number of repetitions

**Returns** an Iterator

 $set_value(x: Iterable) \rightarrow fly.iterators. Iterable$  $set_value(x: Iterable) \rightarrow fly.iterators. Iterable$  $set_value(x: Iterable) \rightarrow fly.iterators. Iterable$ 

Change the content of current Iterable to be *x*.

**Param** an Iterable

**Returns** self

**Example**

```
>>> from flpy import It
\Rightarrow x = It([1, 2, 3])>>> x.set_value([4, 5, 6])
ItA < [4, 5, 6] >
```
skip(*n: [int](https://docs.python.org/3/library/functions.html#int)*) → *[flpy.iterators.Iterator](#page-11-0)*

Return current iterator, but with first *n* items are skipped.

**Parameters**  $\mathbf{n}$  – the number of items to skip

**Returns** an Iterator

slice(*\*args: Optional[\[int\]](https://docs.python.org/3/library/functions.html#int)*) → *[flpy.iterators.Iterator](#page-11-0)* Return a slice of current iterable using functools.islice.

Parameters  $args - see functions. islice arguments$ 

**Returns** an Iterator

 $\textbf{take}(n: \textit{int}) \rightarrow \textit{fhy.} \textit{iterators.} \textit{Iterator}$  $\textbf{take}(n: \textit{int}) \rightarrow \textit{fhy.} \textit{iterators.} \textit{Iterator}$  $\textbf{take}(n: \textit{int}) \rightarrow \textit{fhy.} \textit{iterators.} \textit{Iterator}$ 

Return current iterator, but with max *n* items are kept.

**Parameters**  $\mathbf{n}$  – the number of items to keep

#### **Returns** an Iterator

<span id="page-11-1"></span>**to**(*iterable:* [flpy.iterators.Iterable,](#page-7-2) *safe:*  $bool = True$  $bool = True$ )  $\rightarrow$  *[flpy.iterators.Iterable](#page-7-2)* 

Move current iterable value into argument object. By default (if *safe*), the content of self will be set to an empty value, to avoid two Iterable objects sharing the same content.

#### **Parameters**

- iterable target iterable
- safe if safe, set content of self to an empty Iterable

#### **Returns** self

unwrap() → *[Iterable](#page-7-2)*

Return the iterable object hold by current Iterable instance.

**Returns** an iterable

#### x

```
zip(*args) → flpy.iterators.Iterator
```
Apply built-in [zip](https://docs.python.org/3/library/functions.html#zip) on current object.

**Parameters** args – see [zip](https://docs.python.org/3/library/functions.html#zip) arguments

**Returns** an Iterator

zip\_longest(*\*args*)

Apply built-in [itertools.zip\\_longest](https://docs.python.org/3/library/itertools.html#itertools.zip_longest) on current object.

Parameters args – see [itertools.zip\\_longest](https://docs.python.org/3/library/itertools.html#itertools.zip_longest) arguments

**Returns** an Iterator

```
class Iterator(x: Iterator = <generator object empty_iterator>)
```
Bases: [flpy.iterators.Iterable](#page-7-2)

A subclass of Iterable where the wrapped argument also implements [next](https://docs.python.org/3/library/functions.html#next) method, thus providing additional possibilities.

classmethod empty()

x

```
empty_iterable() → Iterable
```
Return an empty iterable, i.e., an empty list.

**Returns** an iterable

**Example**

```
>>> from flpy.iterators import empty_iterable
>>> empty_iterable()
[]
```

```
empty_iterator() → Iterator
```
Return an empty iterator.

**Returns** an iterator

**Example**

```
>>> from flpy.iterators import empty_iterator, It
>>> It(empty_iterator()).collect()
ItA < [] >
```
<span id="page-12-0"></span>parse\_func(*func: Optional[Union[Callable, [str\]](https://docs.python.org/3/library/stdtypes.html#str)]*) → Optional[Callable]

Parse a function into a callable. Input argument can either be a callable or a string with Rust-like syntax.

Rust-like syntax assumes arguments are enclosed between | and are separated by commas: |arg1, arg2, ..., argn|.

**Example**

```
>>> from flpy.iterators import parse_func
\Rightarrow f = parse_func(lambda x, y: x * y)
\gg f(4, 5)
20
\gg f = parse_func('|x, y| x * y')
\gg f(4, 5)
20
```
takes\_function(*func: Callable*) → Callable

Wrapper around class method that takes a function or string as first argument that parses it using [parse\\_func](#page-12-0).

**Parameters func** – a function

**Returns** a function

<span id="page-12-1"></span>**Module contents**

**CHAPTER**

**TWO**

# **CONTRIBUTOR GUIDE**

<span id="page-14-0"></span>Work in progress..

#### **CHAPTER**

# **THREE**

## **INDEX ET TABLES**

- <span id="page-16-0"></span>• genindex
- modindex
- search

# **PYTHON MODULE INDEX**

<span id="page-18-0"></span>f flpy, [9](#page-12-1) flpy.iterators, [4](#page-7-3)

### **INDEX**

# <span id="page-20-0"></span>A

accumulate() (*Iterable method*), [5](#page-8-1)

#### C

chain() (*Iterable method*), [5](#page-8-1) collect() (*Iterable method*), [5](#page-8-1)

### E

empty() (*Iterable class method*), [5](#page-8-1) empty() (*Iterator class method*), [8](#page-11-1) empty\_iterable() (*in module flpy.iterators*), [8](#page-11-1) empty\_iterator() (*in module flpy.iterators*), [8](#page-11-1) every() (*Iterable method*), [5](#page-8-1)

### F

filter() (*Iterable method*), [5](#page-8-1) filter\_map() (*Iterable method*), [5](#page-8-1) flpy module, [9](#page-12-2) flpy.iterators module, [4](#page-7-4) for\_each() (*Iterable method*), [5](#page-8-1)

### I

It() (*in module flpy.iterators*), [4](#page-7-4) iter() (*Iterable method*), [6](#page-9-3) Iterable (*class in flpy.iterators*), [4](#page-7-4) Iterator (*class in flpy.iterators*), [8](#page-11-1)

## M

```
map() (Iterable method), 6
max() (Iterable method), 6
min() (Iterable method), 6
min_max() (Iterable method), 7
module
    flpy, 9
    flpy.iterators, 4
```
### P

parse\_func() (*in module flpy.iterators*), [9](#page-12-2)

# R

reduce() (*Iterable method*), [7](#page-10-0) repeat() (*Iterable method*), [7](#page-10-0)

### S

set\_value() (*Iterable method*), [7](#page-10-0) skip() (*Iterable method*), [7](#page-10-0) slice() (*Iterable method*), [7](#page-10-0)

#### T

take() (*Iterable method*), [7](#page-10-0) takes\_function() (*in module flpy.iterators*), [9](#page-12-2) to() (*Iterable method*), [8](#page-11-1)

### $\cup$

unwrap() (*Iterable method*), [8](#page-11-1)

# X

x (*Iterable attribute*), [8](#page-11-1) x (*Iterator attribute*), [8](#page-11-1)

## Z

zip() (*Iterable method*), [8](#page-11-1) zip\_longest() (*Iterable method*), [8](#page-11-1)